# PROJEKTOWANIE PROCESU TECHNOLOGICZNEGO OBRÓBKI

### Wprowadzenie do modułu 2 z przedmiotu: *Projektowanie Procesów Technologicznych*

Opracował: **Zespół ZPPW**

Instytut Technologii Maszyn i Automatyzacji Produkcji

Zakład Projektowania Procesów Wytwarzania

Strona WWW zakładu M65: http://m65.pk.edu.pl

**2015-05-23 1** Projektowanie Procesów Technologicznych Obróbki: projekt, moduł 2

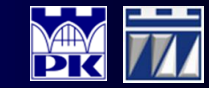

### Dane wejściowe do projektu

Rysunek złożeniowy wyrobu wydany dla każdego zespołu projektowego, **ze wskazaną na nim częścią maszynową**, dla której należy opracować proces technologiczny obróbki.

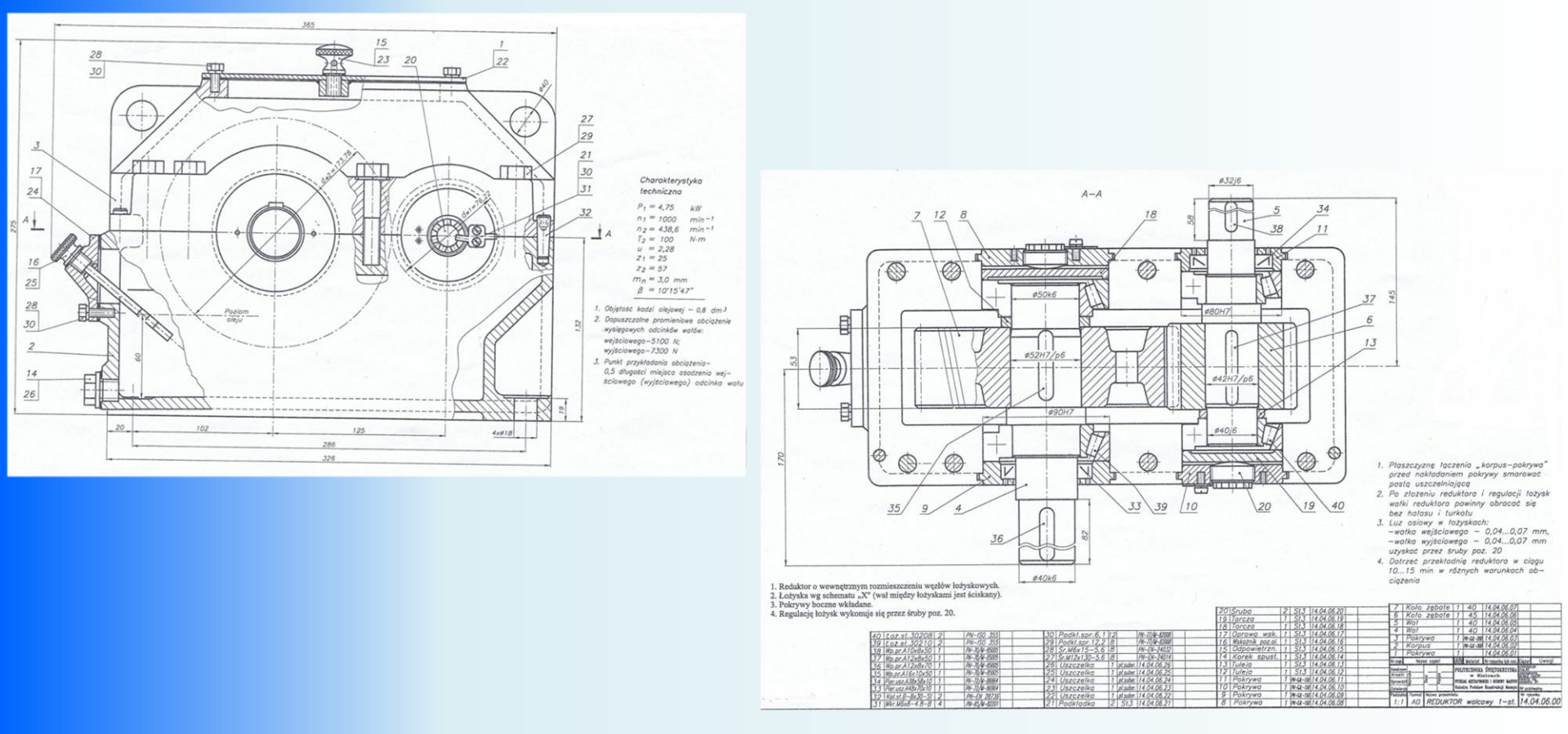

**2015-05-23 2** Projektowanie Procesów Technologicznych Obróbki: projekt, moduł 2

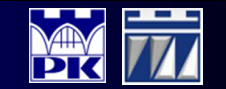

## Dane wejściowe do projektu

Na podstawie rysunku złożeniowego każdy zespół powinien: **1.** odczytać z rysunku złożeniowego **materiał**, z którego ma być wykonana zadana przez prowadzącego zajęcia, część maszynowa; **2.** przyjąć **seryjną wielkość produkcji**.

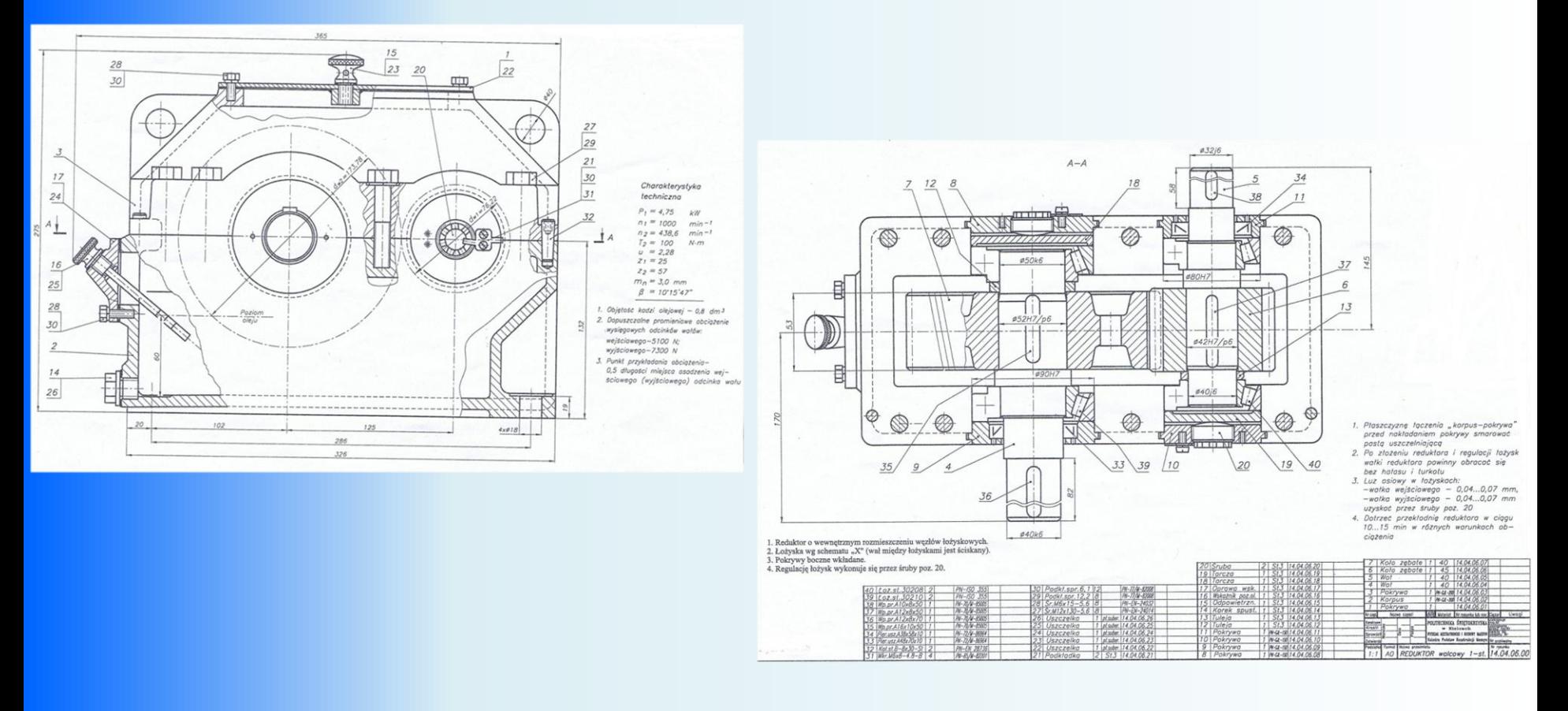

**2015-05-23 3** Projektowanie Procesów Technologicznych Obróbki: projekt, moduł 2

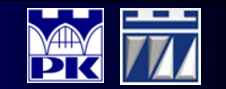

# Plan realizacji projektu

- **1.**Sporządzić rysunek wykonawczy części z rysunku złożeniowego.
- **2.**Dokonać wstępnego doboru półfabrykatów, z których można wykonać część wskazaną na rysunku złożeniowym oraz wykonać odręczne szkice półfabrykatów.
- **3.**Opracować strukturę dziewięciofazową dla zadanej części.
- **4.**Wybrać (do szczegółowego opracowania) jeden wariant procesu technologicznego obróbki dla zadanej części.
- **5.**Ustalić rodzaj i typ obrabiarek, które będą dostępne w podsystemie wytwarzania tzn. na których można obrobić zadaną część.
- **6.**Dobrać naddatki obróbkowe.
- **7.**Sporządzić rysunek wykonawczy półfabrykatu.
- **8.**Pogrupować zadania obróbkowe w operacje technologiczne obróbki.
- **9.**Dobrać obrabiarki (podać oznaczenie i wskazać producenta) i oprzyrządowanie przedmiotowe.
- **10.**Uzupełnić Kartę Technologiczną Obróbki.
- **11**.Uzupełnić Kartę Ustalenia przedmiotu obrabianego (dla zadanej operacji).
- **12.**Dobrać narzędzia i parametry skrawania, uzupełnić Karty Instrukcyjne Obróbki.

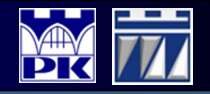

### Plan realizacji projektu

### **Szablony wymaganych dokumentów:**

- 1. Każdy zespół ma do wykorzystania szablon (w formacie *MS Visio*): struktury dziewięciofazowej wyrobu,
- 2. Każdy zespół ma do wykorzystania szablony (w formacie *MS Word*): karta technologiczna obróbki, karta ustalenia przedmiotu obrabianego, karty instrukcyjnej obróbki.

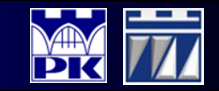

# Etap 1: Rysunek wykonawczy części

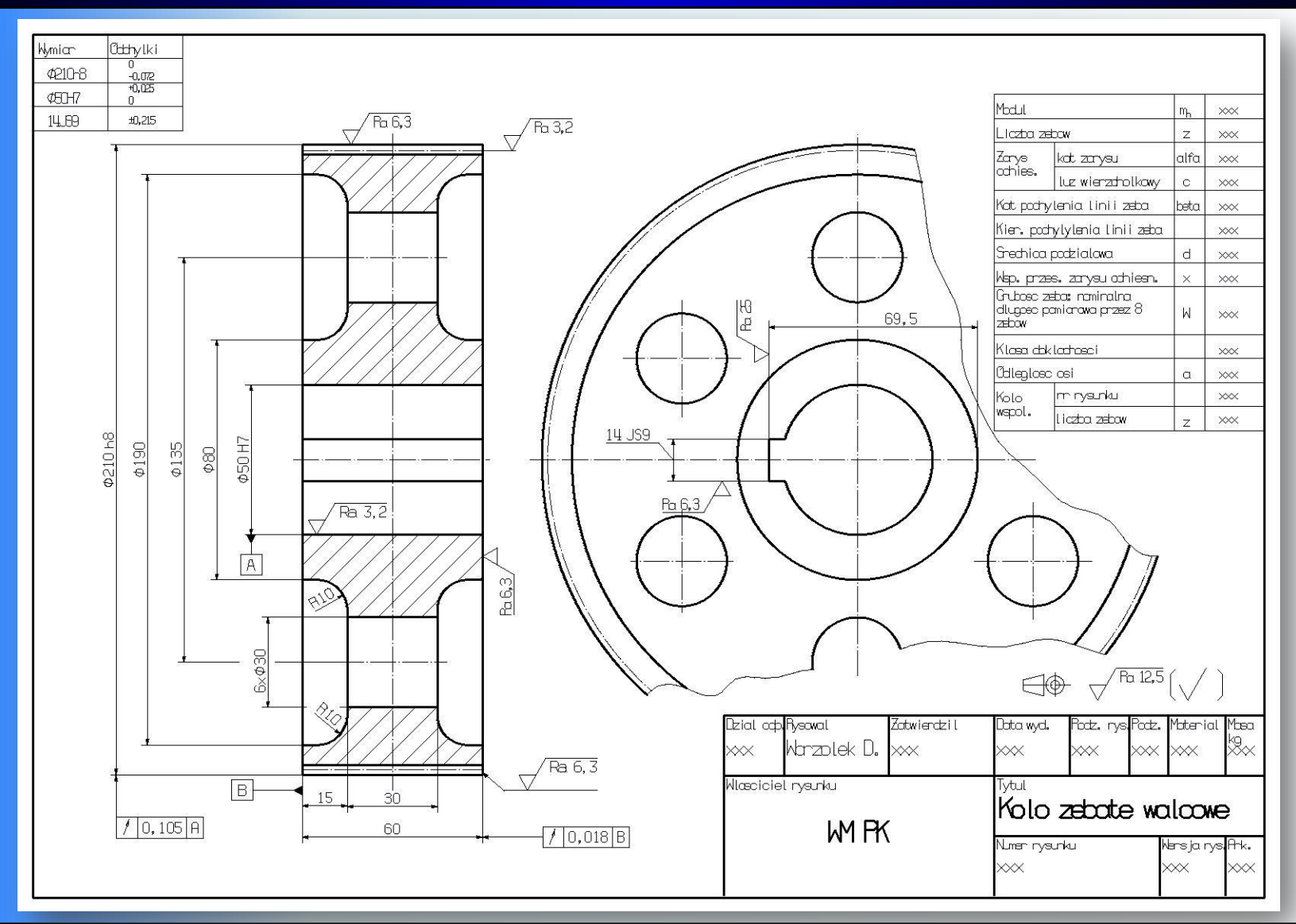

**2015-05-23 6** Projektowanie Procesów Technologicznych Obróbki: projekt, moduł 2

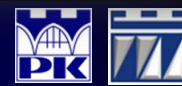

# Etap 2: Wstępny dobór półfabrykatów

Podaj kryteria, które wziąłeś pod uwagę dokonując wstępnego doboru półfabrykatów.

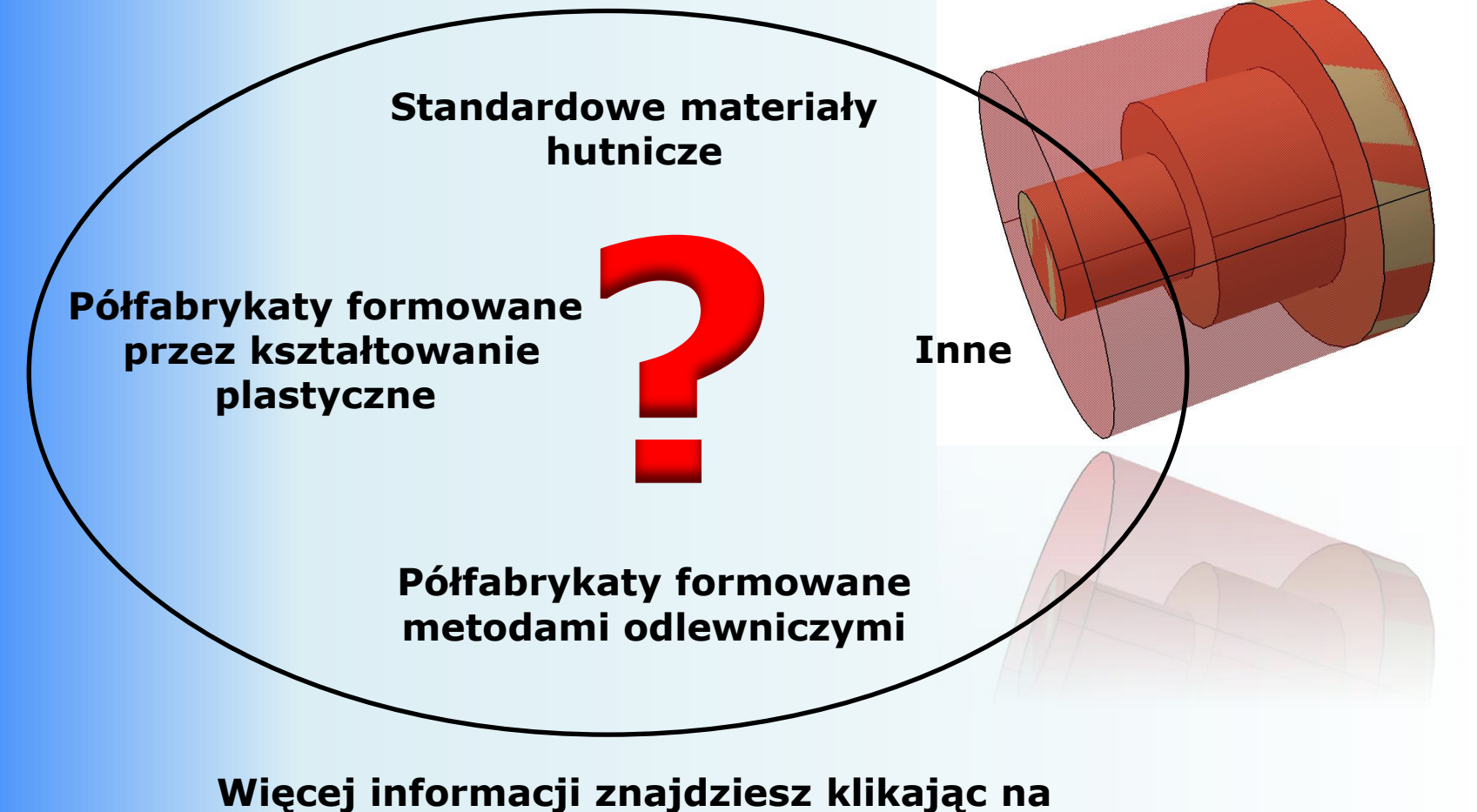

**[http://www.custompartnet.com](http://www.custompartnet.com/)**

**2015-05-23 7** Projektowanie Procesów Technologicznych Obróbki: projekt, moduł 2

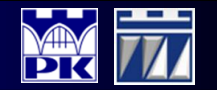

# Etap 3: Struktura dziewięciofazowa

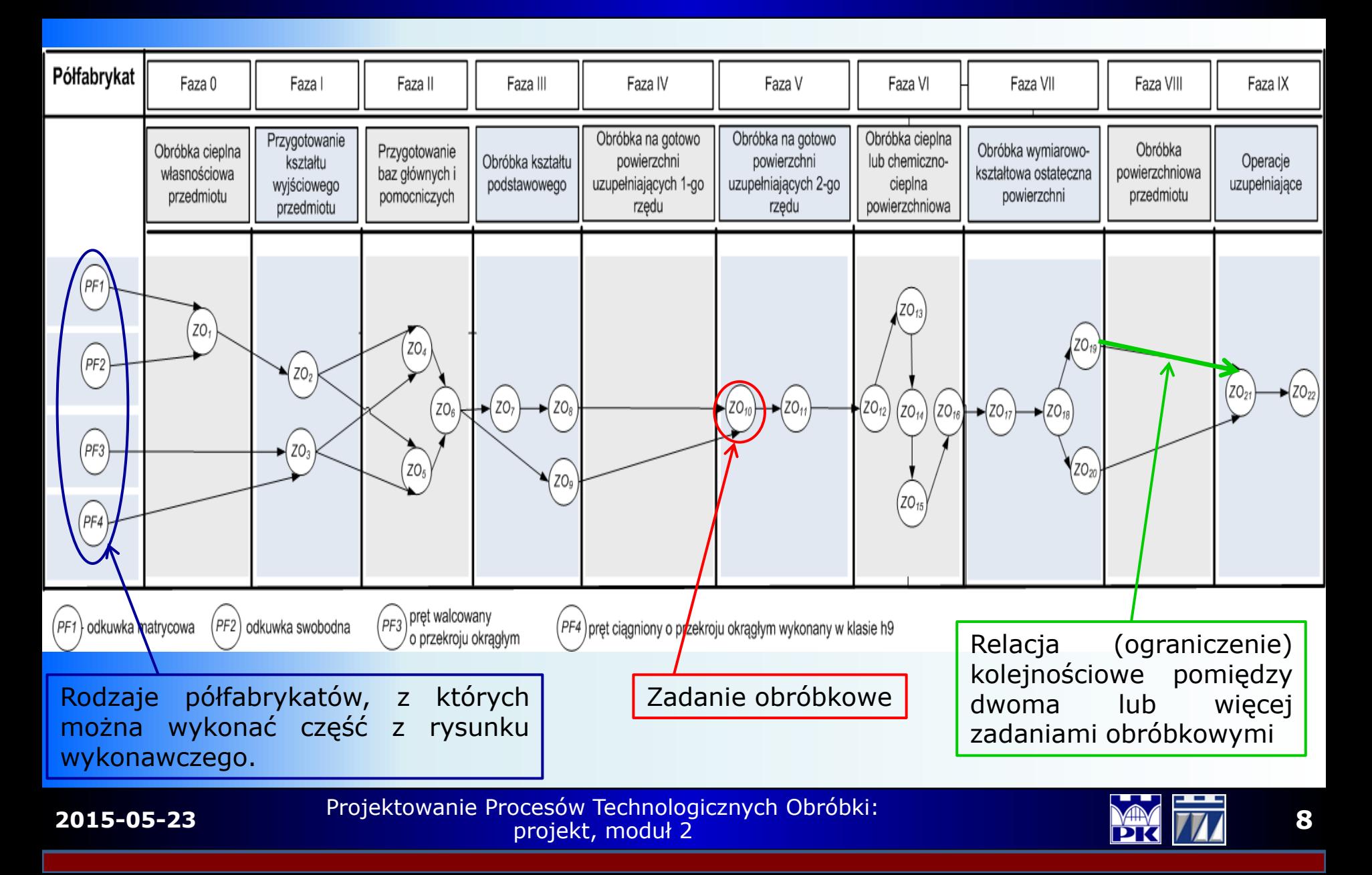

### Etap 3: Struktura dziewięciofazowa

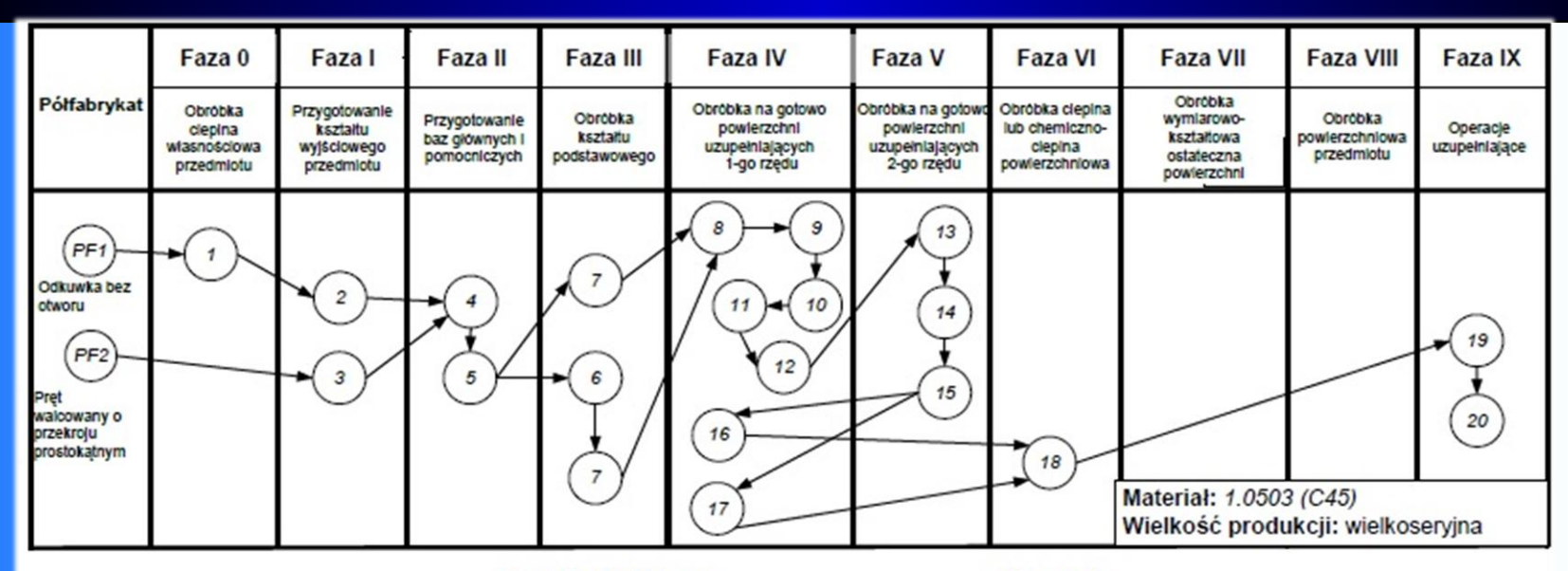

#### Legenda

#### Zadanie obróbkowe

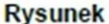

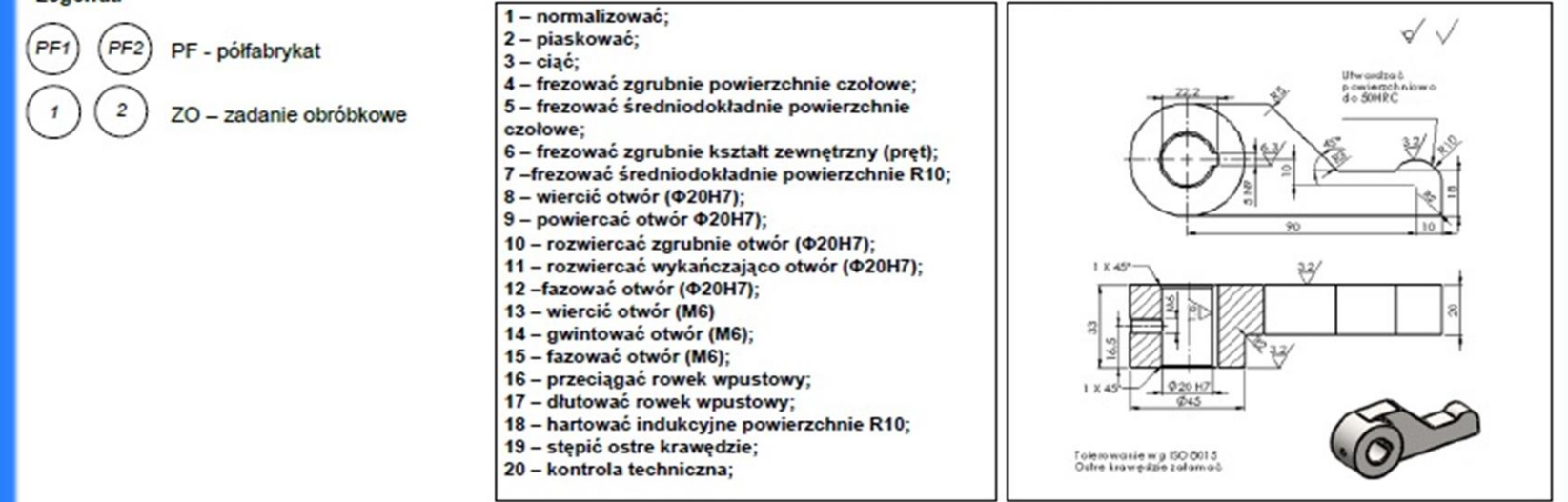

**2015-05-23** Projektowanie Procesów Technologicznych Obróbki:<br>Projekt moduł 2 projekt moduł 2 projekt, moduł 2

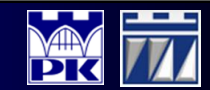

### Etap 3: Struktura dziewięciofazowa

Struktura dziewięciofazowa pozwala na opracowanie **wielowariantowej struktury procesu technologicznego obróbki** dowolnej części maszynowej w sposób graficzny.

Opracowana, z myślą o konkretnej części maszynowej, struktura dziewięciofazowa składa się z **szeregu** różnorodnych **zadań obróbkowych**, pomiędzy którymi występują relacje (ograniczenia) kolejnościowe przedstawione za pomocą łuków skierowanych.

Na podstawie opracowanej struktury dziewięciofazowej, spośród wielu wariantów procesów technologicznych obróbki części, wybierany jest tylko **jeden wariant**, który następnie podlega **szczegółowemu opisowi.**

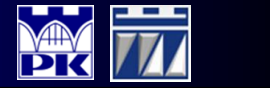

## Etap 4: Wybór wariantu procesu technologicznego obróbki

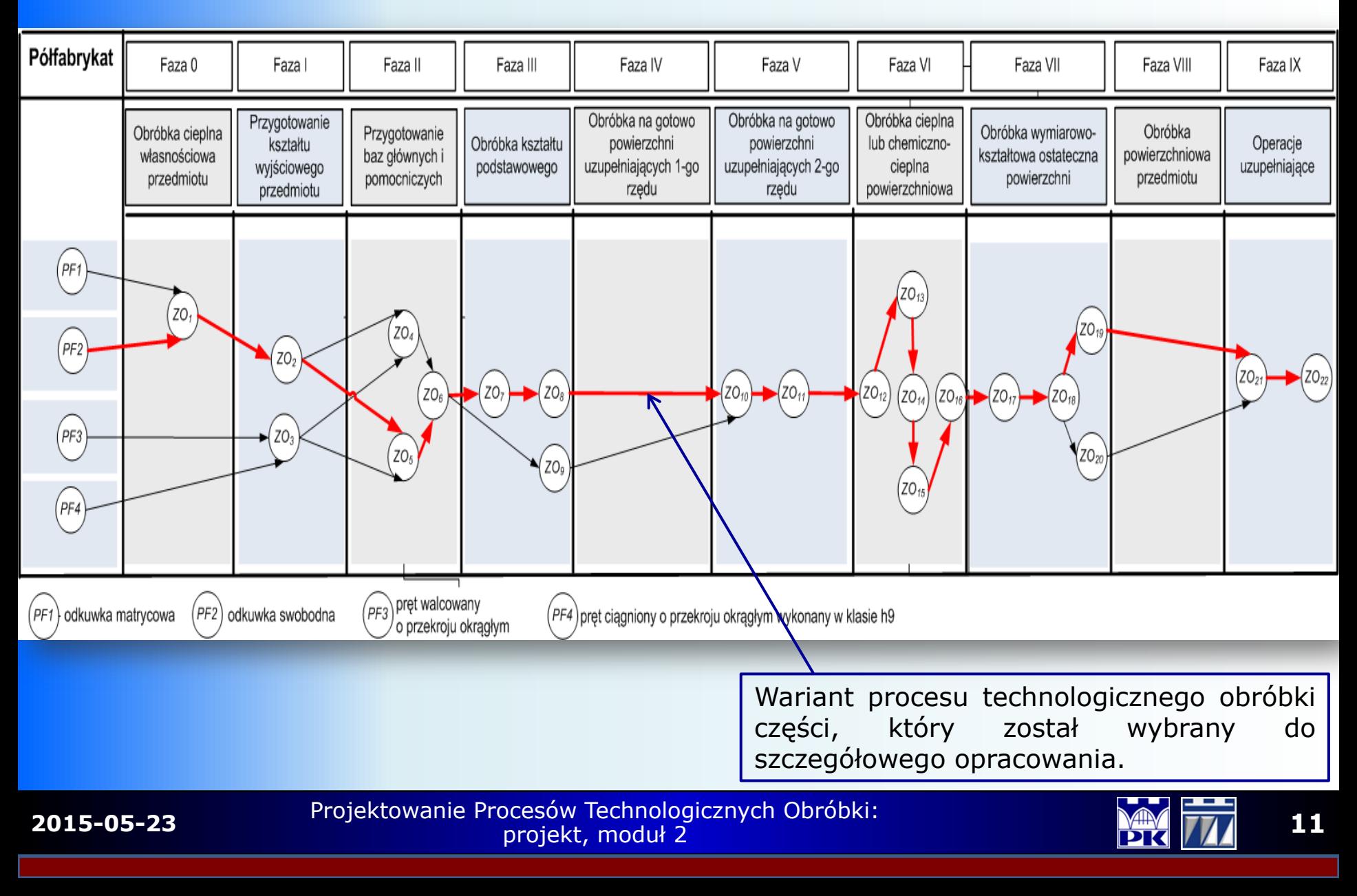

## Etap 4: Wybór wariantu procesu technologicznego obróbki

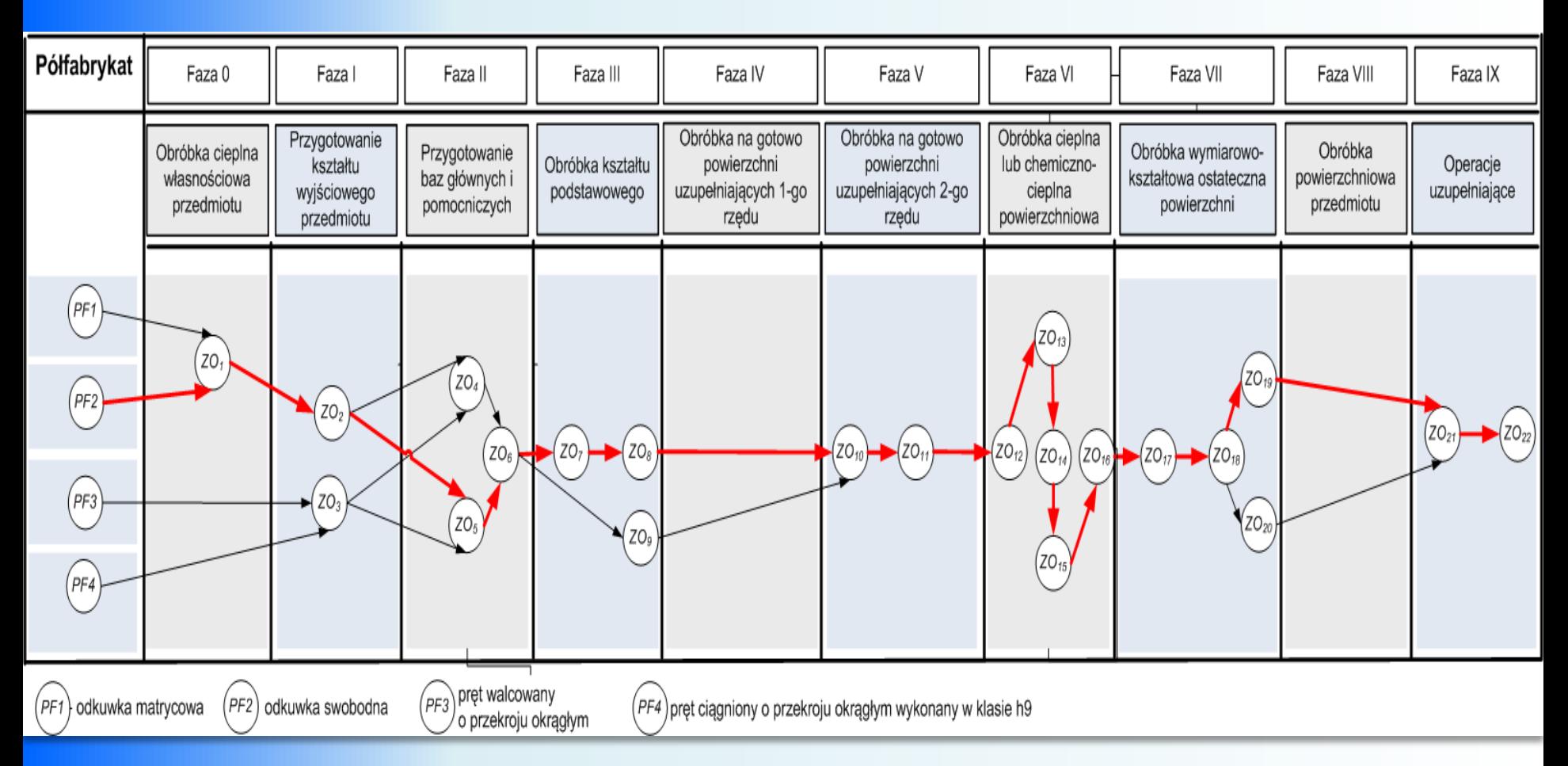

Podaj kryteria, które wziąłeś pod uwagę decydując się na określony wariant procesu technologicznego obróbki, uzasadnij ich wybór.

**2015-05-23 12** Projektowanie Procesów Technologicznych Obróbki: projekt, moduł 2

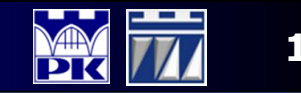

## Etap 4: Wybór wariantu procesu technologicznego obróbki

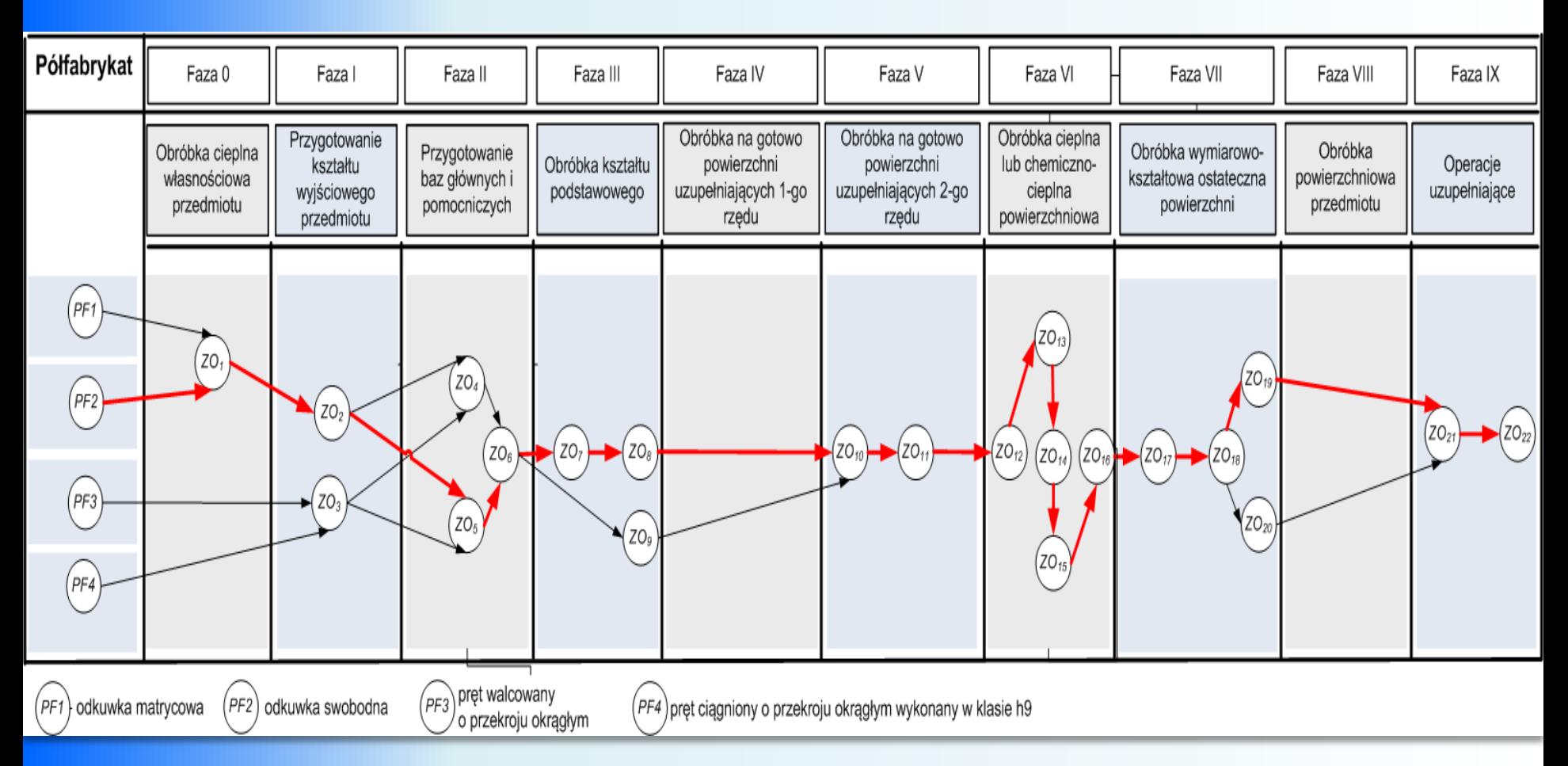

Podaj kryteria, które wziąłeś pod uwagę decydując się na określony wariant procesu technologicznego obróbki, uzasadnij ich wybór.

**2015-05-23 13** Projektowanie Procesów Technologicznych Obróbki: projekt, moduł 2

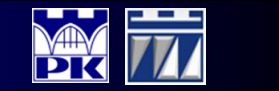

## Etap 5: Ustalenie rodzaju i typu obrabiarek dostępnych w podsystemie wytwarzania

### **Założenia:**

**1.**Operacje obróbki skrawaniem wykonywane mogą być zarówno na obrabiarkach konwencjonalnych jak i na obrabiarkach sterowanych numerycznie.

**2.**Zakładamy koncentrację zadań obróbkowych na jednej obrabiarce (projektujemy operacje wielozabiegowe dążąc do minimalizacji liczby obrabiarek, na których można zrealizować całą obróbkę zadanej części maszynowej).

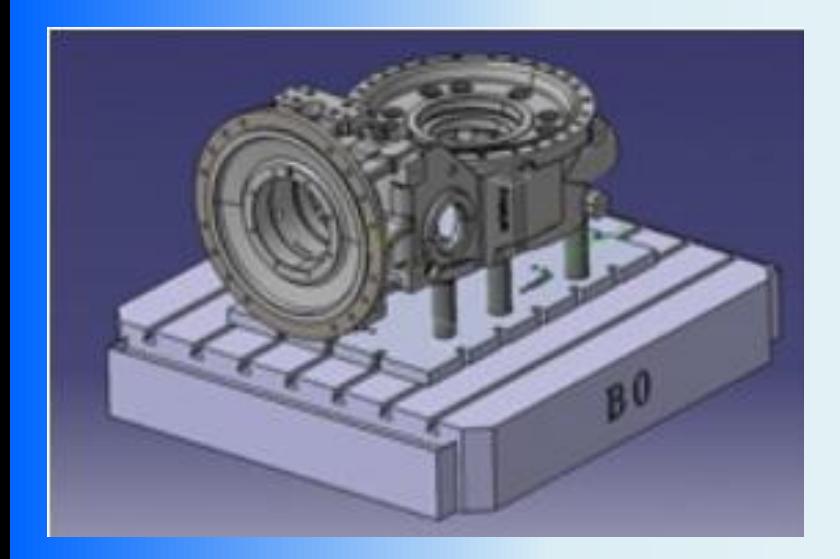

**2015-05-23 <sup>14</sup>** Projektowanie Procesów Technologicznych Obróbki: projekt, moduł 2

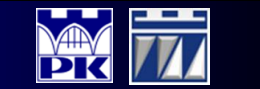

### Etap 5: Ustalenie rodzaju i typu obrabiarek dostępnych w podsystemie wytwarzania

### **Przykładowe kryteria kojarzenia przedmiotów obrabianych z obrabiarkami**

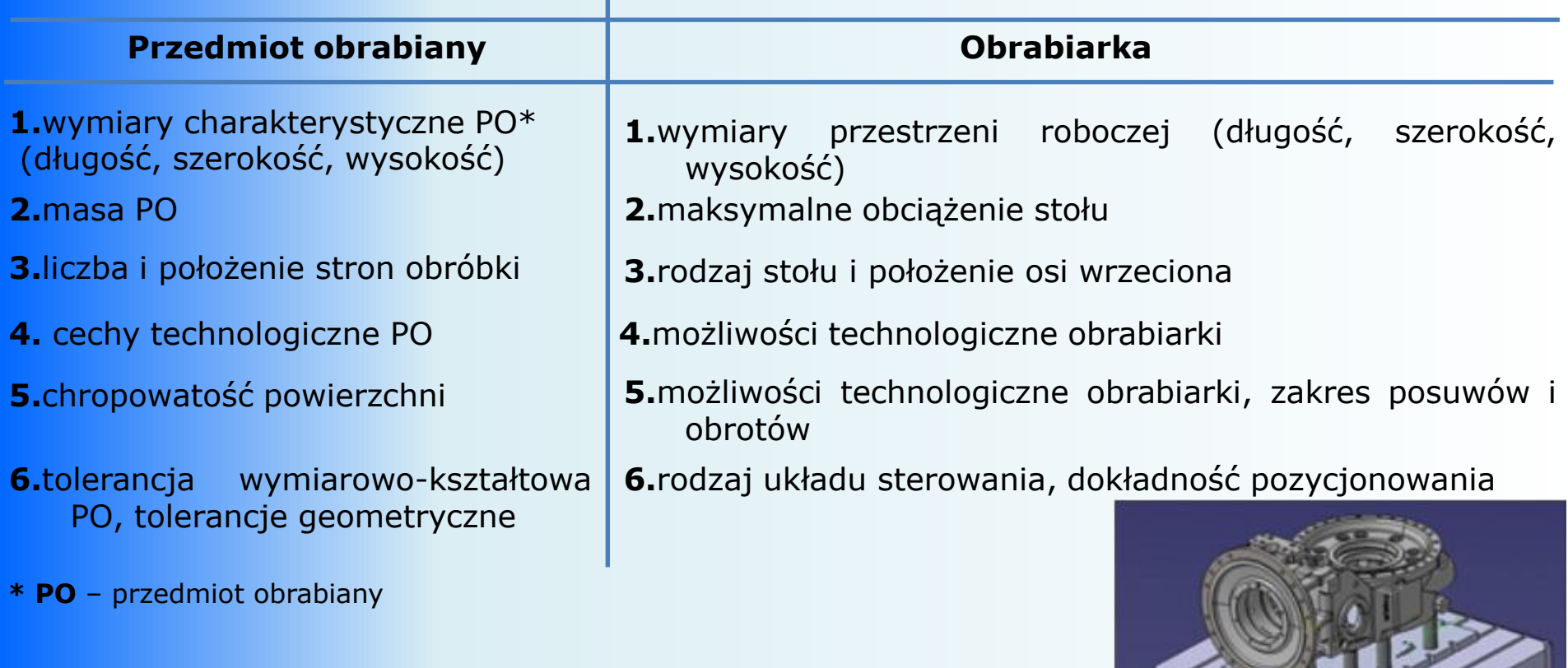

# Etap 6 i 7: Dobór naddatków obróbkowych i sporządzenie rysunku wykonawczego półfabrykatu

### **Straty technologiczne materiału (naddatki na obróbkę)**

- **1.**Naddatki na obróbkę ponad wymiary gabarytowe powierzchni.
- **2.**Naddatki (straty) na przecinanie, odcinanie za pomocą skrawania.
- **3.**Naddatki na uchwycenie (na uchwyt).
- **4.**Naddatki technologiczne specjalne (np. występy, pochylenia odlewnicze, nadmiary na uproszczenia kształtów wyrobów).
- **Naddatek na obróbkę ponad wymiary gabarytowe wyrobu (całkowity)** – określa grubość warstwy materiału usuwaną w procesie obróbki. Wartość naddatku kompensuje błędy wymiarowo – kształtowe, wady powierzchniowe i podpowierzchniowe, występujące w poszczególnych fazach technologicznych wytwarzania i spowodowane niedoskonałością metod i urządzeń technologicznych.

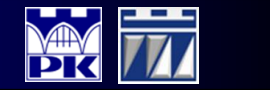

## Etap 6 i 7: Dobór naddatków obróbkowych i sporządzenie rysunku wykonawczego półfabrykatu

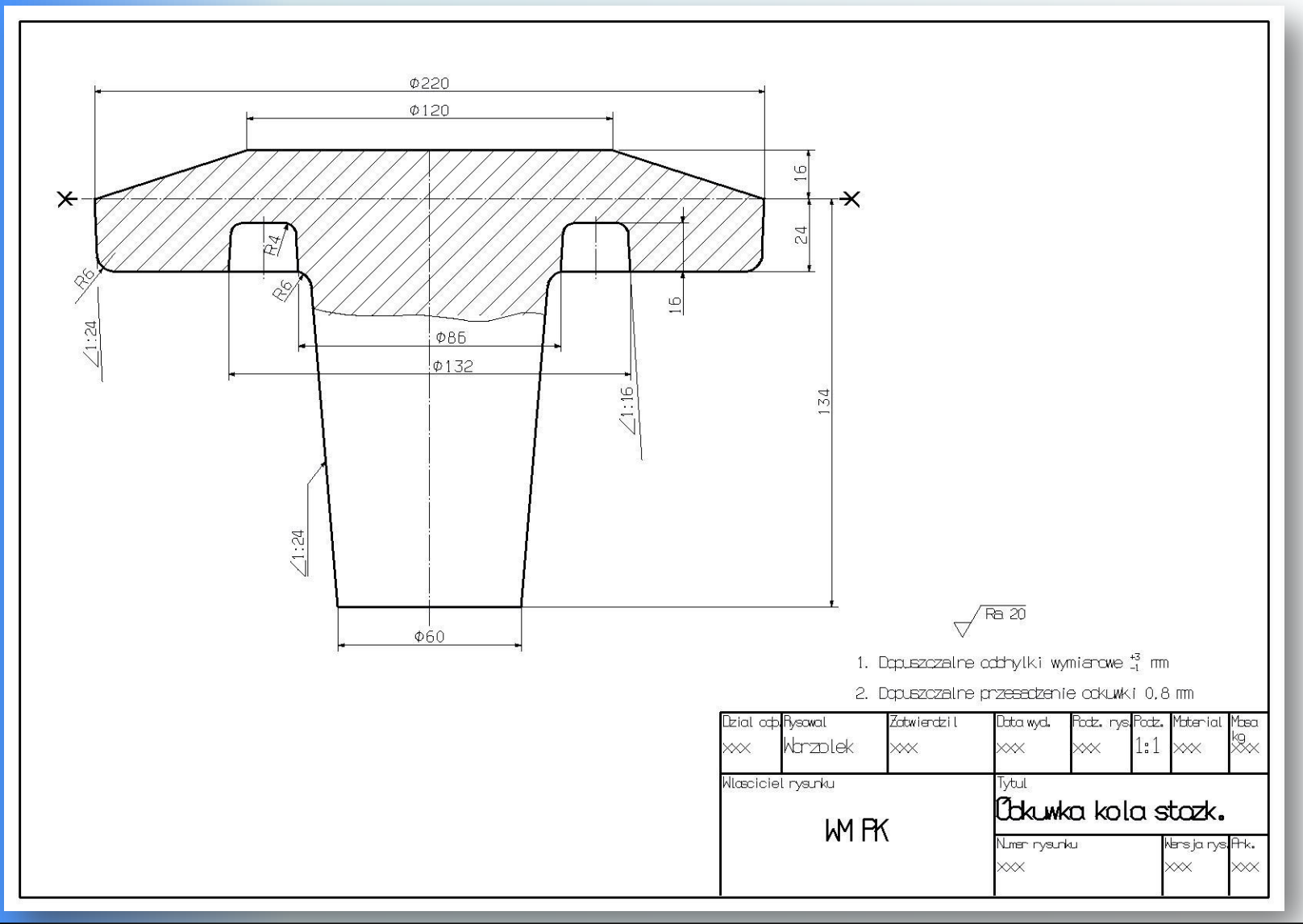

**2015-05-23 <sup>17</sup>** Projektowanie Procesów Technologicznych Obróbki: projekt, moduł 2

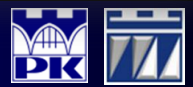

# Etap 8: Grupowanie zadań obróbkowych w operacje technologiczne

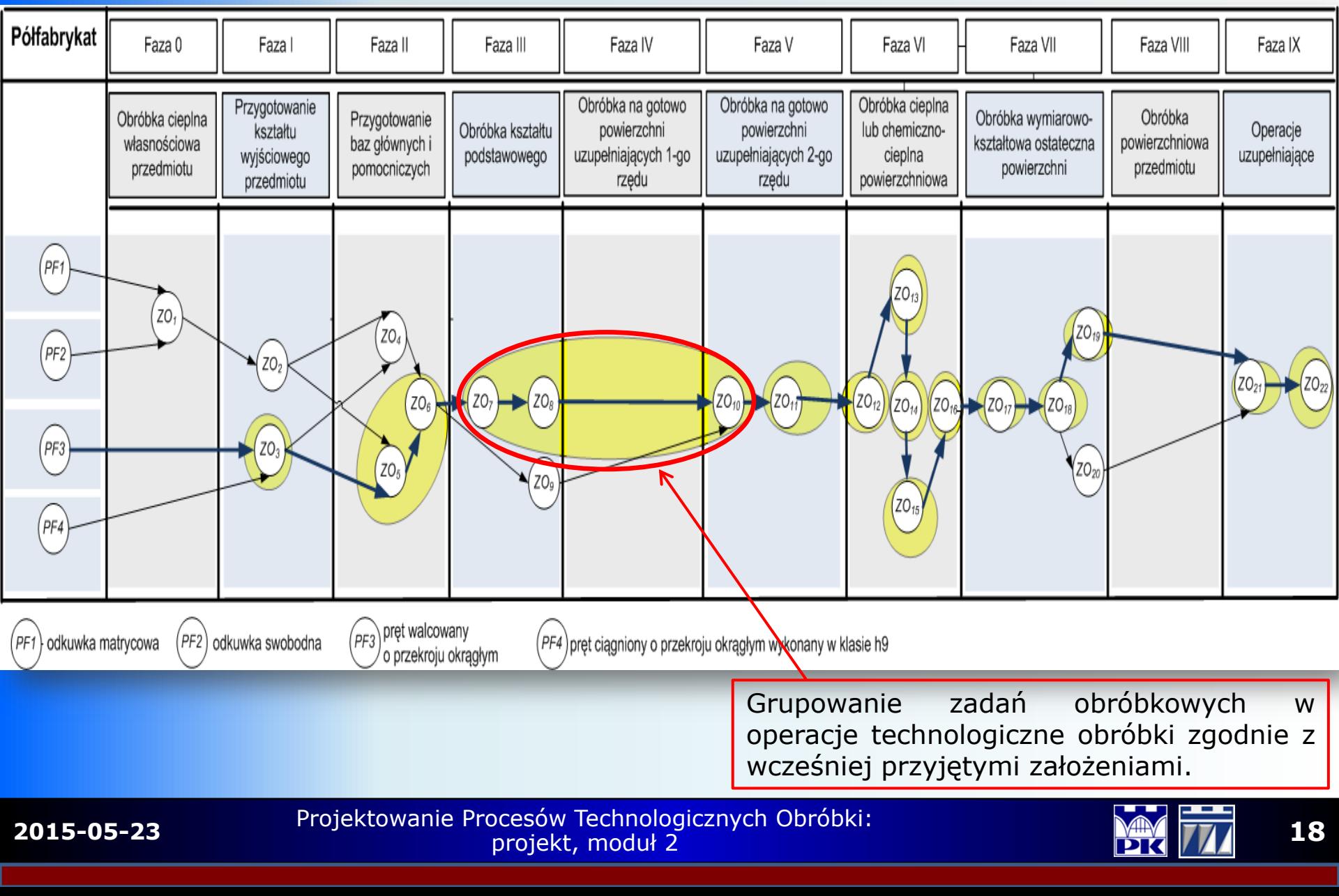

# Etap 8: Grupowanie zadań obróbkowych w operacje technologiczne

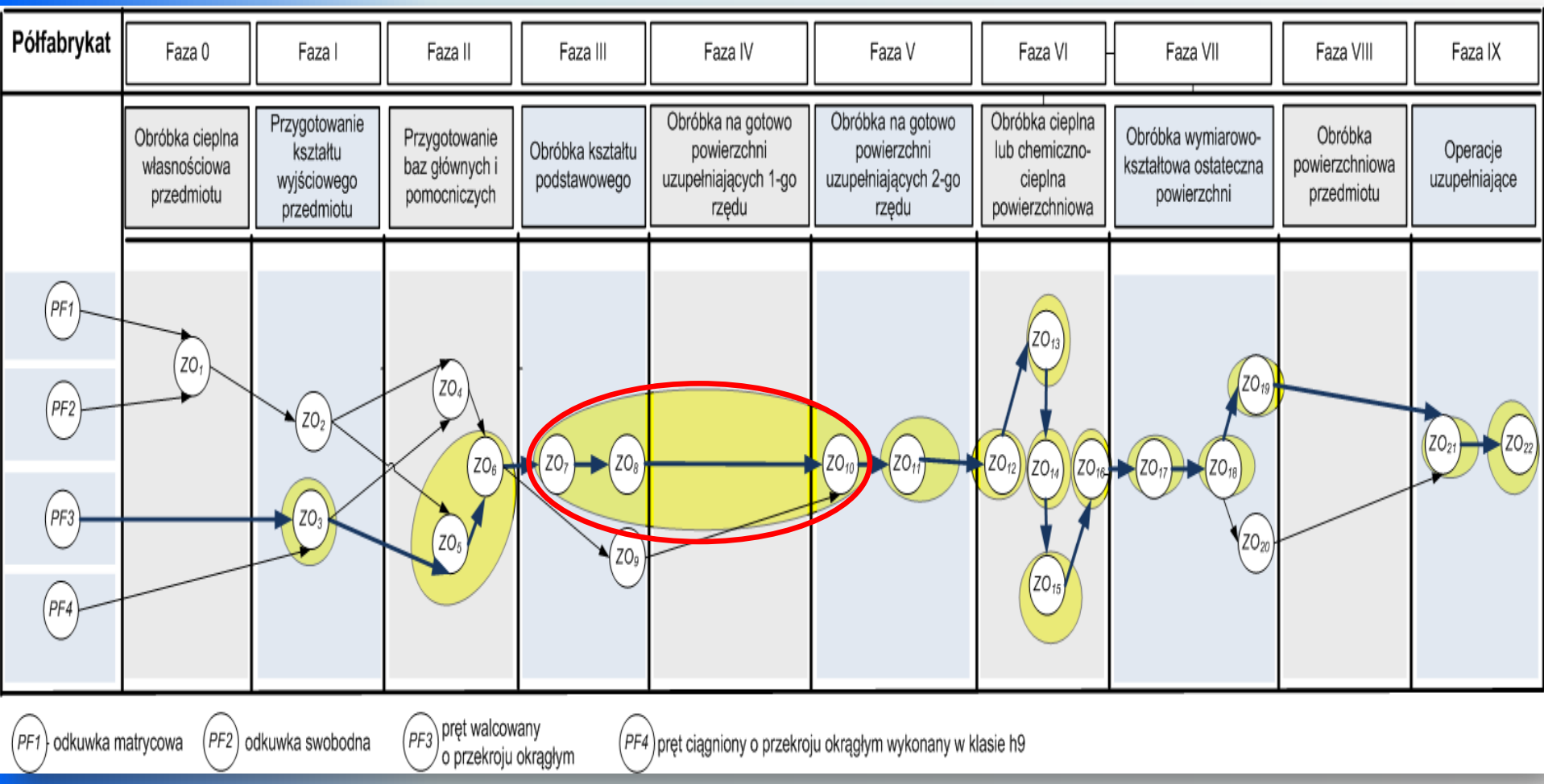

Podaj kryteria w oparciu, o które pogrupowałeś zadania obróbkowe w operacje technologiczne obróbki, uzasadnij ich wybór.

**2015-05-23 19** Projektowanie Procesów Technologicznych Obróbki: projekt, moduł 2

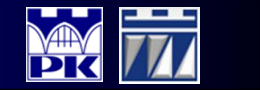

### Etap 9: Dobór obrabiarek i oprzyrządowania przedmiotowego

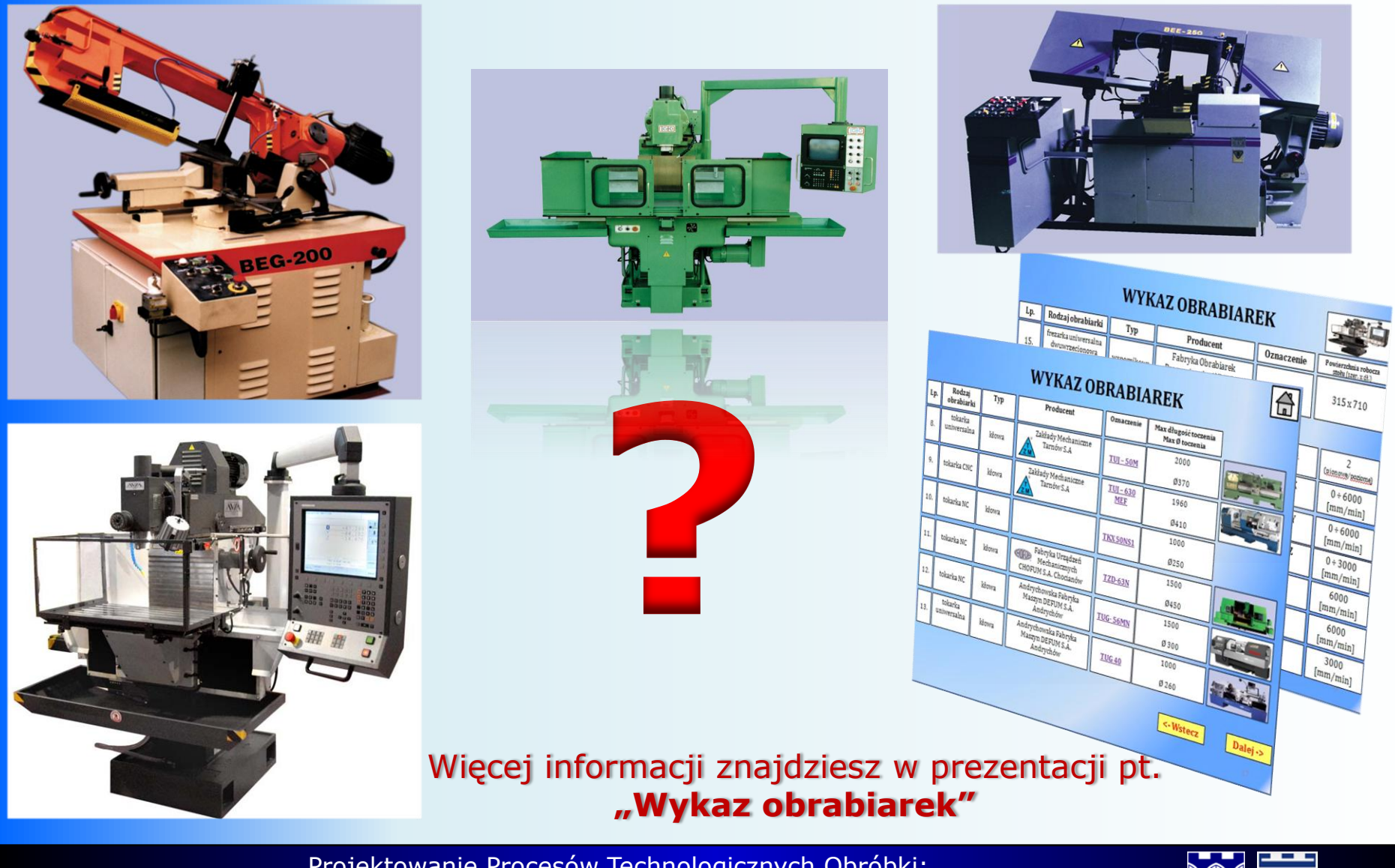

**2015-05-23 20** Projektowanie Procesów Technologicznych Obróbki: projekt, moduł 2

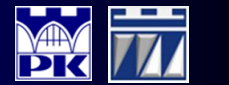

# Etap 10: Karta Technologiczna Obróbki

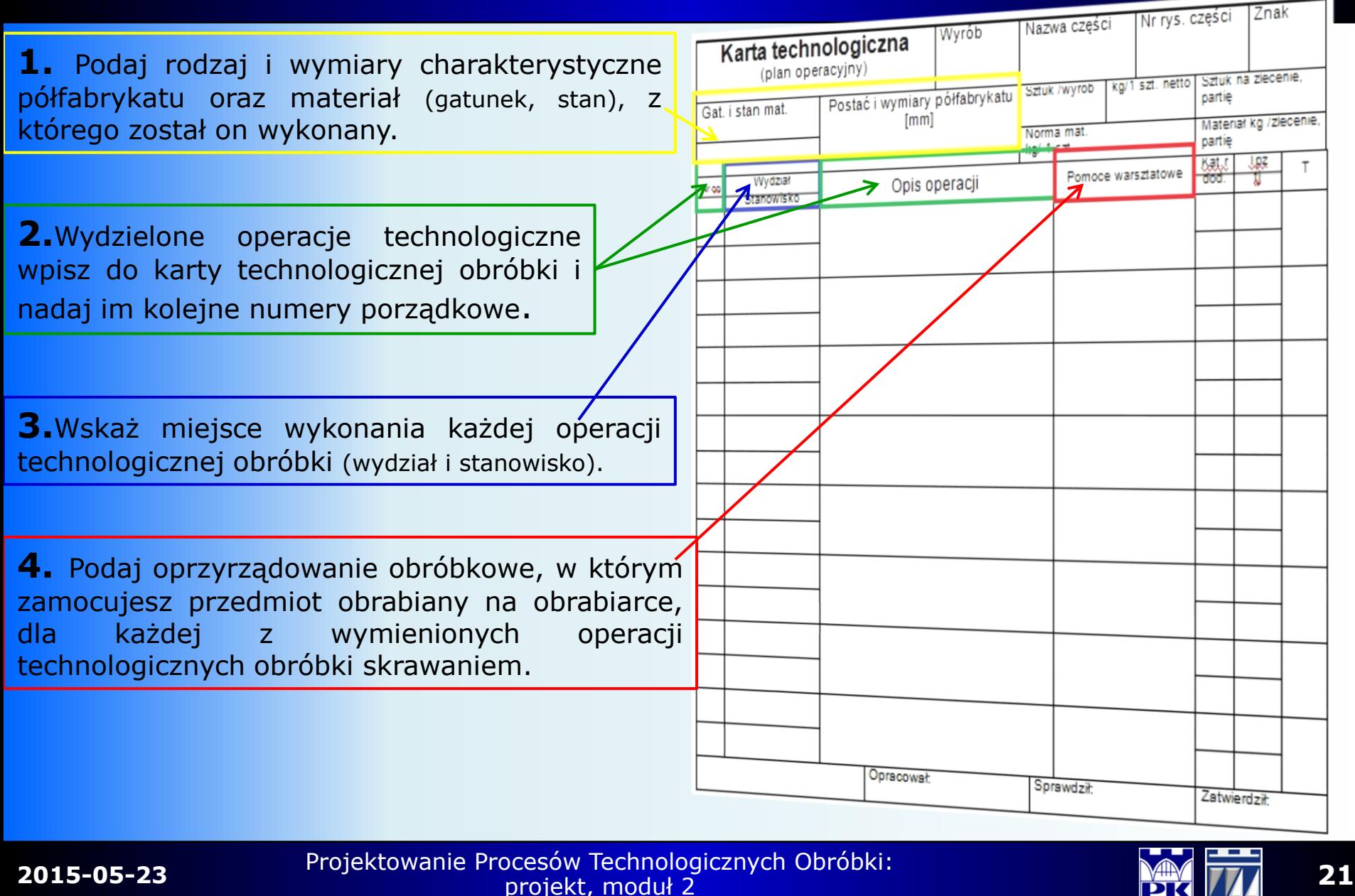

### Etap 11: Karta Ustalenia przedmiotu obrabianego dla zadanej operacji

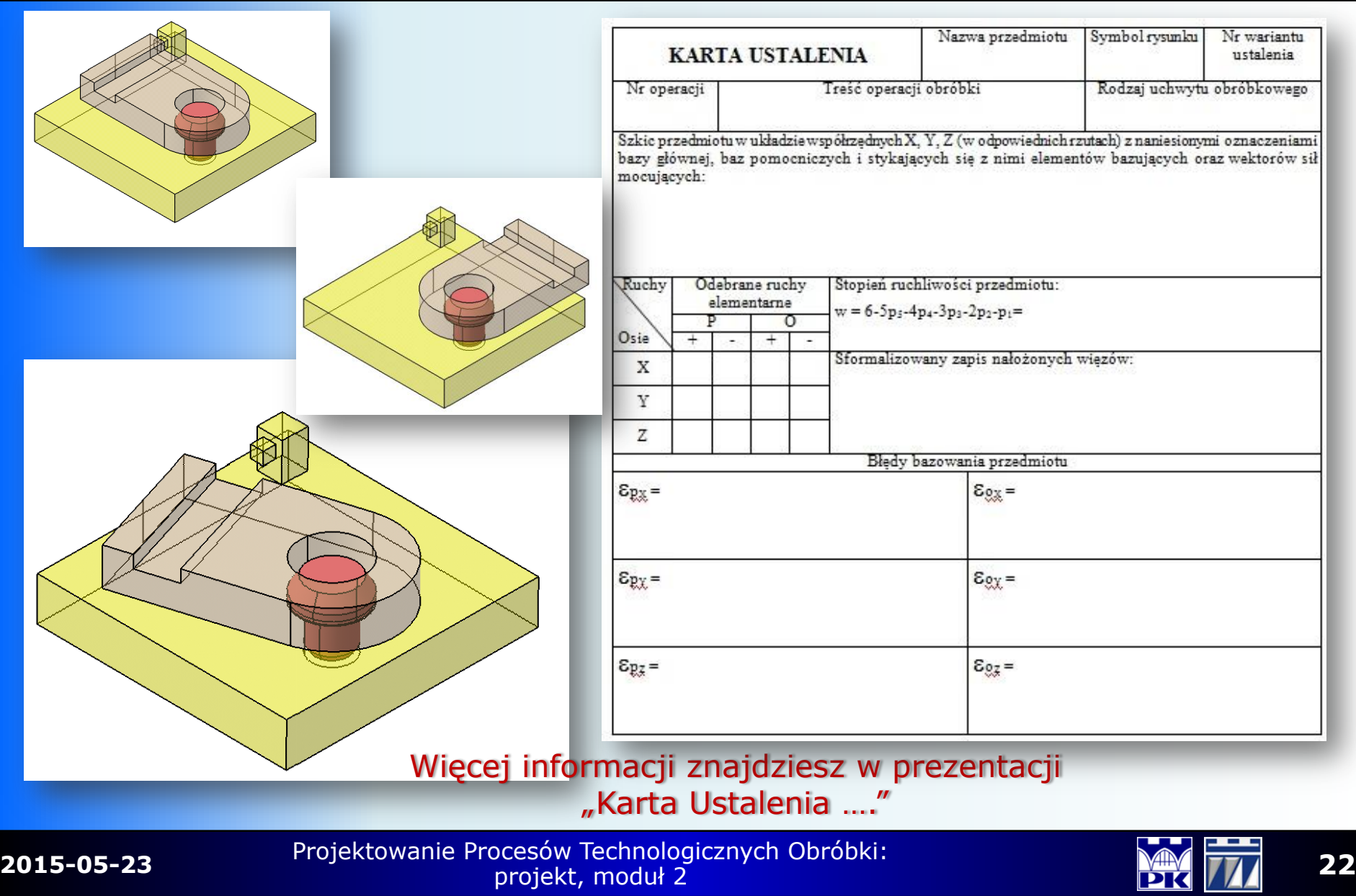

### Etap 12: Karta Instrukcyjna Obróbki dla obrabiarek konwencjonalnych

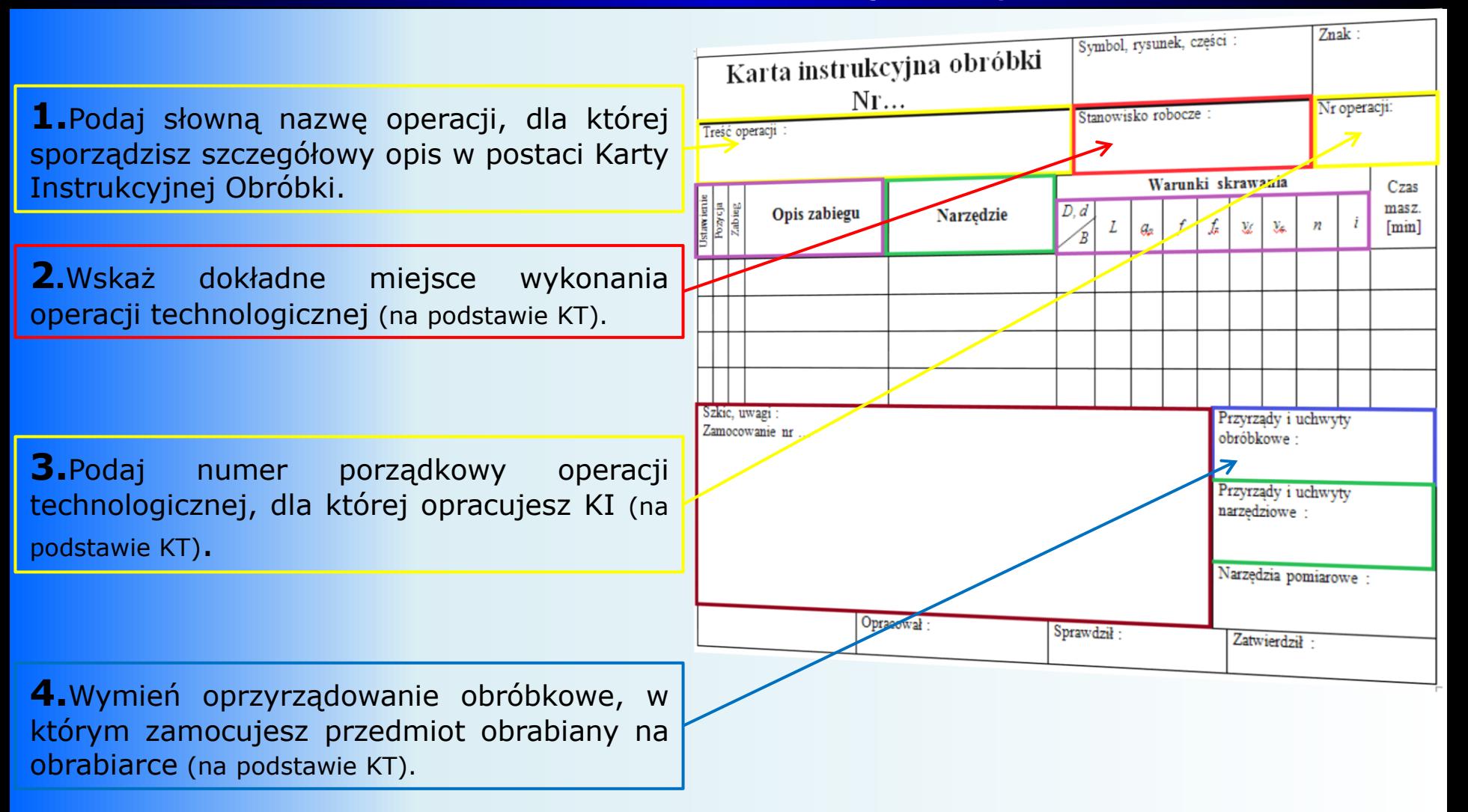

**2015-05-23 23** Projektowanie Procesów Technologicznych Obróbki: projekt, moduł 2

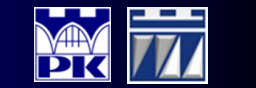

### Etap 12: Karta Instrukcyjna Obróbki dla obrabiarek konwencjonalnych

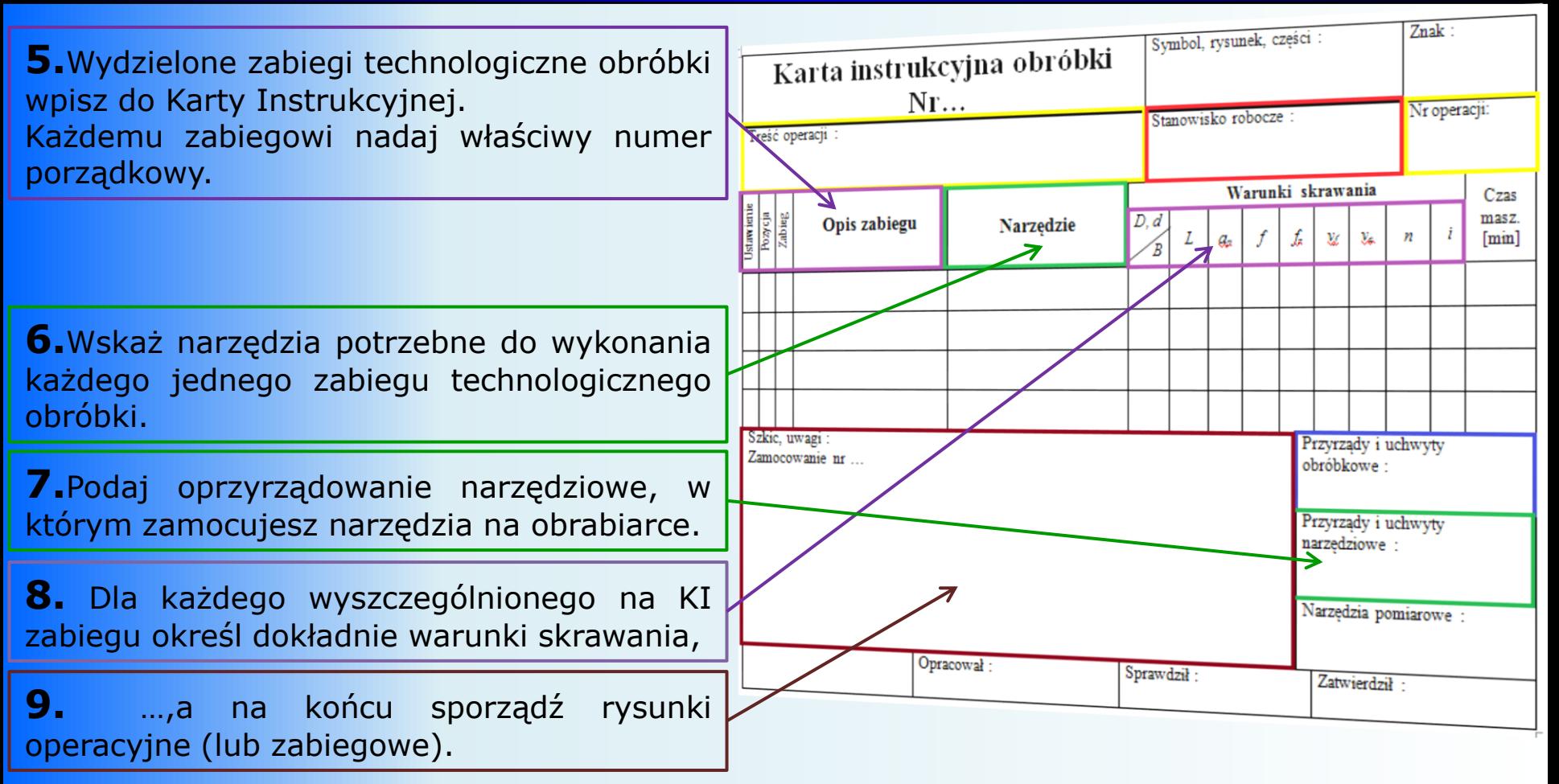

Narzędzia do obróbki skrawaniem dobierz z katalogu firmy Sandvik Coromant! <http://www.sandvik.coromant.com/pl-pl/pages/default.aspx?country=pl>

**2015-05-23 24** Projektowanie Procesów Technologicznych Obróbki: projekt, moduł 2

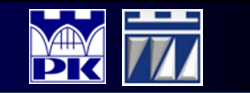

### Etap 12: Karta Instrukcyjna Obróbki dla obrabiarek sterowanych numerycznie

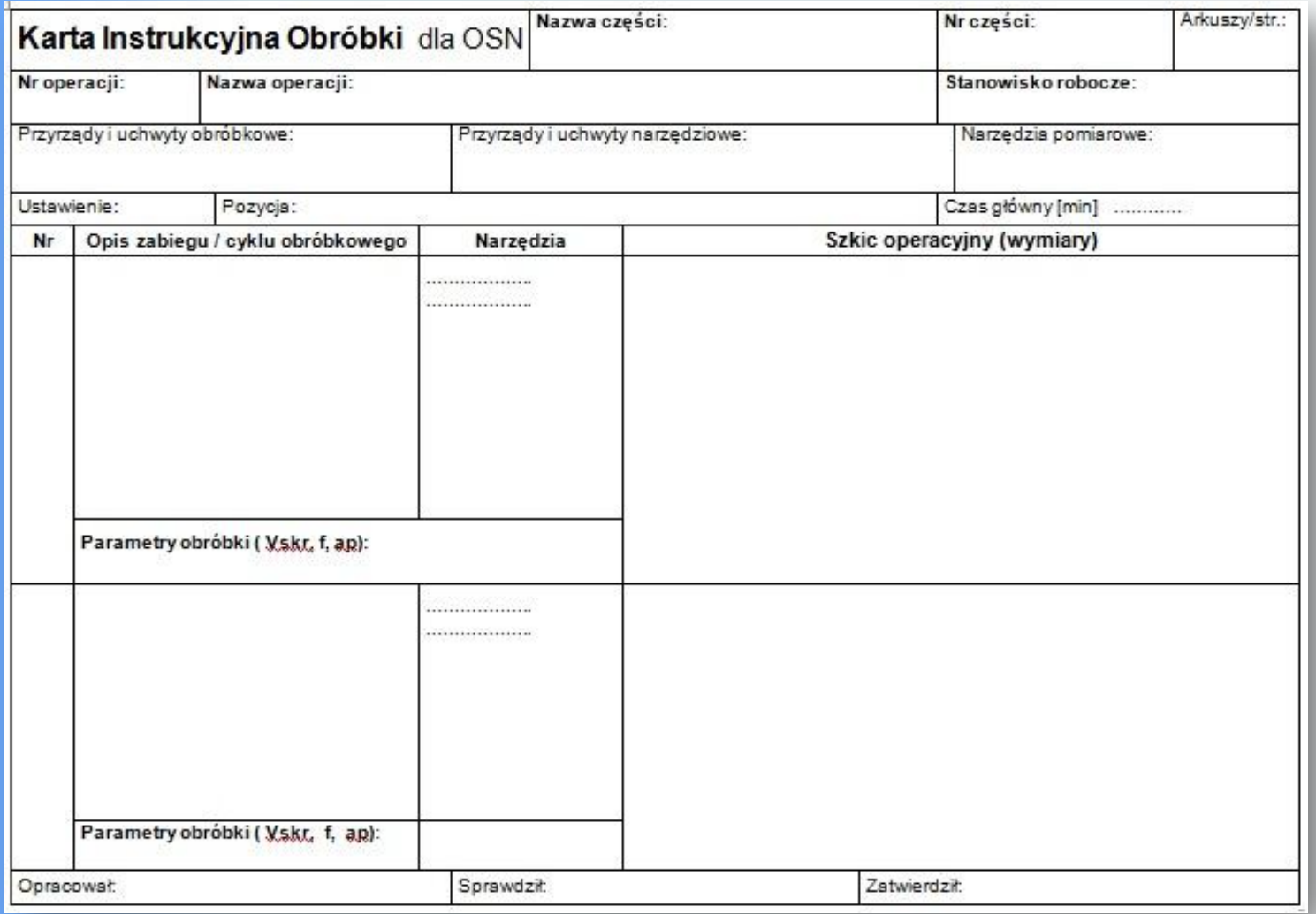

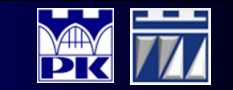

### Etap 12: Karta Instrukcyjna Obróbki dla obrabiarek sterowanych numerycznie (przykład)

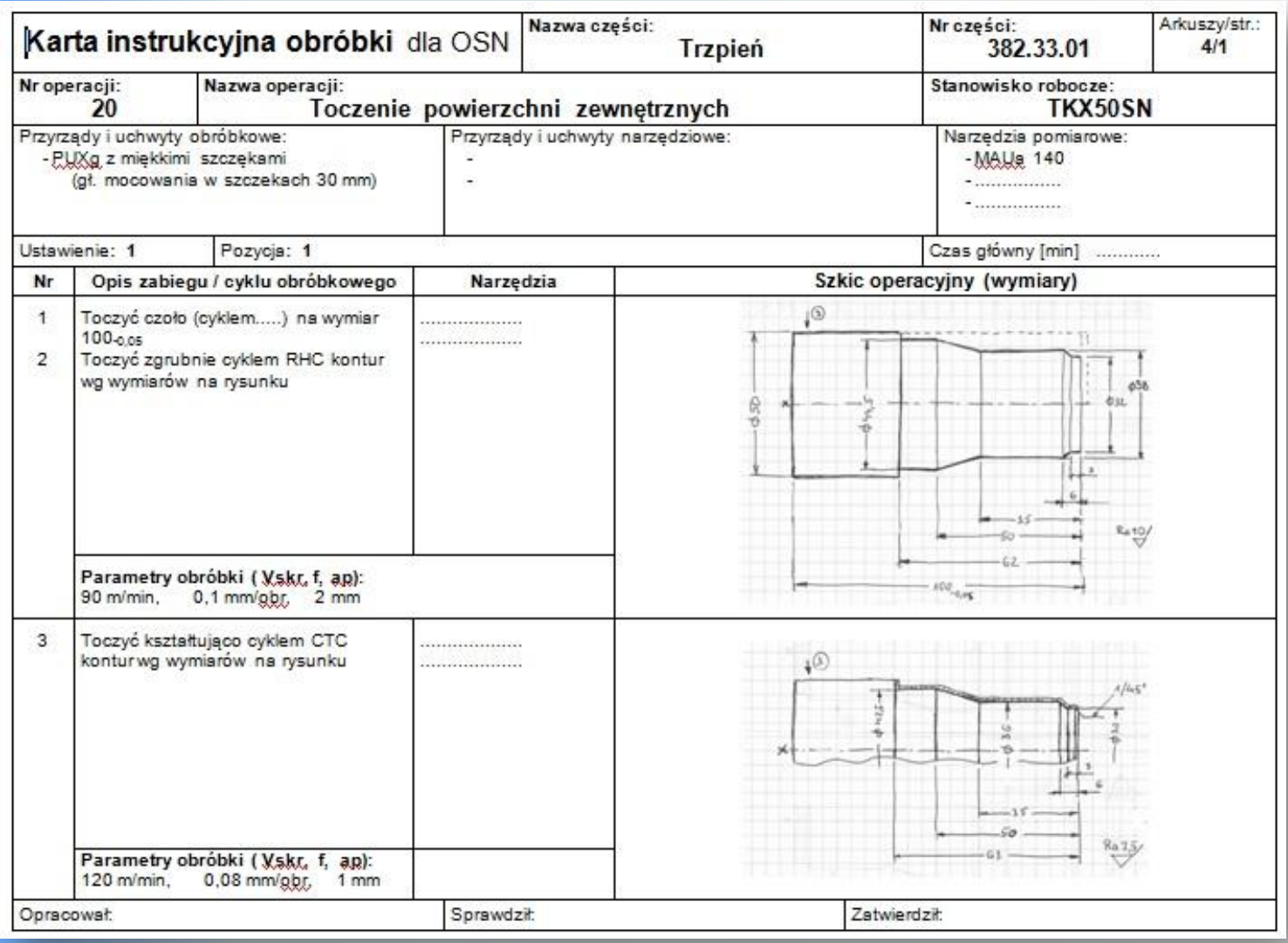

**2015-05-23 <sup>26</sup>** Projektowanie Procesów Technologicznych Obróbki: projekt, moduł 2

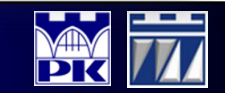

### Przygotowanie sprawozdania i zaliczenie modułu

### Przygotowane sprawozdanie (w formie papierowej) ma zawierać:

- 1. Stronę tytułową z numerem tematu dydaktycznego, nazwiskami osób wykonujących sprawozdanie, **podpisy wykonawców projektu** stanowiące oświadczenie o udziale w wykonaniu projektu (strona tytułowa do pobrania ze strony m65.pk.edu.pl).
- 2. Skan rysunku złożeniowego wyrobu z zaznaczoną na nim częścią, dla której opracowany został proces technologiczny obróbki.
- 3. Rysunek wykonawczy części.
- 4. Wstępny dobór półfabrykatów, z których można wykonać wskazaną na rys. złożeniowym część oraz odręcznymi szkicami półfabrykatów.
- 5. Strukturę dziewięciofazową sporządzoną dla zadanych części.
- 6. Wybór wariantu procesu technologicznego obróbki dla zadanej na rys. części określony m.in. rodzajem półfabrykatu.
- 7. Ustalenie rodzaju i typu obrabiarek, które będą dostępne w podsystemie wytwarzania.
- 8. Tabelę z dobranymi naddatkami obróbkowymi.
- 9. Rysunek wykonawczy półfabrykatu.
- 10. Zadania obróbkowe pogrupowane w operacje technologiczne obróbki.
- 11. Wykaz dobranych obrabiarek oraz oprzyrządowania przedmiotowego.
- 12. Kartę Technologiczną Obróbki.
- 13. Kartę Ustalenia przedmiotu obrabianego dla zadanej operacji.
- 14. Karty Instrukcyjne Obróbki.
- 15. Wykaz dobranych narzędzi do obróbki skrawaniem.

<span id="page-26-0"></span>Ocena za moduł będzie wystawiona na podstawie zawartości sprawozdania oraz odpowiedzi ustnej z treści tego sprawozdania.

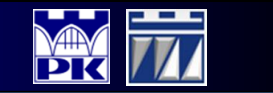

### **KONIEC WPROWADZENIA DO MODUŁU 2**

### *dorotawarzolek@gmail.com*

**2015-05-23 <sup>28</sup>** Projektowanie Procesów Technologicznych Obróbki: projekt, moduł 2

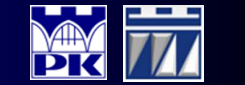